# KONKURENTNÉ PROGRAMOVANIE

Cvičenie 11 : Reaktívne programovanie 2: Operátory

#### Generovanie dát do prúdu Flux (výber)

- $\Box$  Flux<String> prúd1 = Flux.just("Hello","world");
	- Generovanie statických vymenovaných hodnôt
- Flux<Integer> prúd2 = Flux.fromArray(new Integer[]{1, 2, 3});
- $\Box$  Flux<Integer> prúd3 = Flux.fromIterable(Arrays.asList(1, 2, 3));
- $\Box$  Flux<Integer> prúd4 = Flux.range(2020, 5);
	- **Pošle postupne 5 hodnôt: 2020, 2021, 2022, 2023, 2024**
- $\Box$  Flux  $\le$  String  $>$  empty  $=$  Flux.empty();
	- Posiela iba informáciu complete o uzavretí prúdu
- $\Box$  Flux<String> never = Flux.never();
	- **D** Neposiela absolútne nič
- $\Box$  Flux<Integer> prúd5 = Flux.create( sink -> {...})
	- **□** sink.next(x) posielame ďalšiu hodnotu
	- sink.complete() uzatvára prúd
	- **□** sink.error(e) pošle výnimku
	- + ďalšie metódy, napr. na odchytenie udalostí
- $\Box$  Flux<Integer> prúd6 = Flux.generate( () -> init\_state, (state, sink) ->  $\{...\}$ )
	- Druhá metóda sa volá pri každej požiadavke na ďalšiu hodnotu

#### Generovanie dát do prúdu Mono (výber)

- $\Box$  Mono<String> prúd1 = Mono.just("Hello"):
	- Generovanie statickej hodnoty
- □ Mono<String> empty = Mono.justOrEmpty(null);
	- Ak je null uzavrie prúd, inak generuje hodnotu
- $\Box$  Mono<String> empty2 = Mono.justOrEmpty(Optional.empty());
	- Ak optional.isPresent(), generuje hodnotu, inak uzavrie prúd
- Mono<String> prúd2 = Mono.fromCallable(*Callable*);
	- Spustí úlohu, keď sa subscribne prúd a odosiela výsledok
- Mono<String> prúd3 = Mono.fromFuture(*ComputableFuture*);
	- □ Úloha spojená s týmto Future je už spustená pred tým a keď vráti hodnotu, odošle sa do prúdu
	- podobne aj fromCompletionStage(CompletionStage)
- □ Mono<Void> prúd4 = fromRunnable(Runnable)
	- Keď úloha dobehne, uzavrie prúd
- Mono<String> err = Mono.error(new RuntimeException("mono error"));
- $\Box$  Mono<String> prúd4 = Mono.defer(
	- () -> (podmienka) ? Mono.just("x") : Mono.error(new Exception("neplatí podmienka")));
	- Vnútorná funkcia vracia Mono, no tá sa spustí, až keď nastane subscribe
	- V tomto príklade sa podmienka overuje až v čase, keď sa urobí subscribe

# Spustenie prúdu: subscribe()

- □ Metódy spustiteľné na inštancii Mono alebo Flux na poslednom operátore v kanáli:
	- **E** subscribe()
		- Spustíme prúd s požiadavkou na Long.MAX\_VALUE dátových objektov, nespracujeme žiadne prichádzajúce dáta, výnimky ani ukončenie prúdu
	- subscribe(Consumer<T> dataConsumer)
		- Spustíme prúd s požiadavkou na Long.MAX\_VALUE dátových objektov, dáta spracujeme v dataConsumer-i, nespracujeme výnimky a ukončenie prúdu
	- subscribe(Consumer<T> dataConsumer, Consumer<Throwable> errorConsumer)
		- Spustíme prúd s požiadavkou na Long.MAX VALUE dátových objektov, dáta spracujeme v dataConsumer-i, výnimky spracujeme v errorConsumeri, ignorujeme ukončenie prúdu
	- subscribe(Consumer<T> dataConsumer, Consumer<Throwable> errorConsumer, Runnable completeConsumer)
	- subscribe(Subscriber<T> subscriber)
		- Spustíme prúd, spracovanie udalostí aj požiadavky na dátové objekty prenechávame na subscriber
		- Najbezpečnejšie je rozšíriť BaseSubscriber<T>, aby sme nezabudli implementovať všetku réžiu požiadaviek a spracovania dát.

#### BaseSubscriber

#### Môžeme prekryť iba tie metódy, ktoré chceme

BaseSubscriber<XXX> subscriber = new BaseSubscriber() { protected void hookOnSubscribe(Subscription s) { }

protected void hookOnNext(XXX value) { }

protected void hookOnError(Throwable throwable) { }

protected void hookOnComplete() { }

protected void hookOnCancel() { }

nejakýFlux.subscribe(subscriber);

}

Ak požadujeme N dátových objektov zavoláme s.request(N). Prúd môžeme ukončiť cez subscription.cancel()

# Iné generátory dát

- knižnice pre MongoDB, Cassandra, Redis, Couchbase, relačné DB (R2DBC)
	- zasielanie hodnôt zo select-ov
	- získanie odozvy ukončenia insert-ov, update-ov a ďalších operácií
- WebFlux
	- reaktívne REST API cez eventsQueue
		- Vlákna nespia, kým dôjdu dáta z pezistentnej vrstvy
	- **E** reaktívny WebSocket
- □ WebClient
	- **E** reaktívny HTTP klient
- □ Processory (Sinks)
	- Keď generovanie dát je závislé od externých udalostí

#### Príklad 1

- □ Stiahnite si z gitu poslednú verziu
- 1. Využite klienta WebFlux na získanie a vypísanie JSONu Star wars filmov získaného z adresy https://swapi.dev/api/films

#### Prúdové operátory

- Zmena prichádzajúcich dátových objektov
- Odchytávanie udalosti uprostred prúdu
	- Prichádzajúce dáta a výnimky sú preposielané ďalej
- □ Delenie a spájanie viacerých prúdov
- □ Synchrónne vrátenie dát
- Práca s časom

#### Mapovanie elementov

 $\Box$  map(x -> zmeň(x))

 Vezme dátový objekt a na základe neho vráti zmenený, alebo úplne iný objekt

 $\Box$  timestamp()

■ Vezme objekt x a vráti Tuple.of(long\_timestamp, x)

 $\Box$  index()

**E** prevezme i-ty objekt x z prúdu a vráti Tuple.of(i, x)

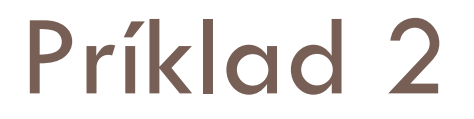

#### Vypíšte zoznam Star wars filmov

- $\Box$  filter(x -> podmienka(x))
	- **E** Vezme dátový objekt x
		- Ak podmienka vráti true, pošle ho ďalej, inak ho zahodí
- □ ignoreElements()
	- Zahodí všetky objekty, pustí len chyby a complete
- $\Box$  takeLast()
	- Pustí iba posledný objekt pred udalosťou complete
- $\Box$  elementAt(n)
	- **E** Pustí iba n-tý objekt prúdu a zavrie prúd
	- pošle IndexOutOfBoundsException, ak prúd je kratší
- $\Box$  single()
	- **□ Ak príde jediný objekt, pustí ho**
	- Ak nepríde objekt a prúd sa uzavrie, pošle NoSuchElementException
	- Ak príde druhý objekt, pošle IndexOutOfBoundsException

- $\Box$  take(n)
	- **□** Pustí maximálne n objektov, potom zavrie prúd
- $\Box$  skip(n)
	- Prvých n objektov zahodí, ostatné objekty púšťa ďalej
- $\Box$  takeLast(n)
	- Po zatvorení vstupného prúdu pošle posledných n objektov
- $\Box$  skipLast(n)
	- **P** Po prijatí (n+1). objektu posiela prvý, po (n+2). posiela druhý, ... tak, aby posledných n neposlal
- □ take(Duration)
	- Púšťa objekty pokiaľ neubehne daný časový interval od otvorenia prúdu, potom zavrie prúd
- □ skip(Duration)
	- Počas daného časového intervalu od otvorenia prúdu zahodí všetko a potom už objekty púšťa

- $\Box$  takeUntil(x -> podmienka(x))
	- Pokiaľ platí podmienka, objekty púšťa, ak vnútorná funkcia vráti false, zavrie prúd
- $\Box$  skipUntil(x -> podmienka(x))
	- Pokiaľ neplatí podmienka, objekty nepúšťa, po prvom true už púšťa všetky
- takeUntilOther(Publisher)
	- Púšťa objekty, pokiaľ nepríde prvý objekt z druhého prúdu, potom zavrie svoj prúd
- □ skipUntilOther(Publisher)
	- **□** Zahadzuje objekty pokiaľ nepríde prvý objekt z druhého prúdu, potom už objekty púšťa

- $\Box$  distinct()
	- Pošle ďalej iba elementy, ktoré sa v prúde ešte nevyskytli (pozor na pamäť)
	- $\Box$  1,1,2,2,2,3,1,2,2,2,3,3,4 -> 1,2,3,4
- □ distinctUntilChanged()
	- Z každej podpostupnosti rovnakých objektov pošle iba prvý
	- $\blacksquare$  1,1,2,2,2,3,1,2,2,2,3,3,4 -> 1,2,3,1,2,3,4

# Analýza prúdu

- Všetky tieto metódy vracajú Mono
- $\Box$  count()
	- pošle počet objektov v predchádzajúcom prúde po jeho zatvorení
- $\Box$  all(x -> podmienka(x))
	- Pošle true, ak všetky prvky splnili podmienku
	- Po prvom prvku, čo ju nesplnil, zatvorí vstupný prúd a pošle false
- $\Box$  any(x -> podmienka(x))
	- Pošle false, ak všetky prvky nesplnili podmienku
	- Po prvom prvku, čo splnil podmienku, zatvorí vstupný prúd a pošle true
- □ hasElements()
	- Pošle true, po prijatí prvého objektu a zatvorí vstupný prúd
	- Ak sa vstupný prúd zavrie bez prvku, posiela sa false
- nasElement(e)
	- Pošle true, ak príde rovnaký objekt a zatvorí vstupný prúd
	- Ak sa prku nedočká a vstupný prúd sa zavrie, posiela sa false

# Kombinovanie vstupných hodnôt

- $\Box$  sort() a sort(comparator)
	- Po uzavretí vstupného prúdu, generuje nový výstupný prúd, kde sa posielajú prijaté hodnoty už usporiadané
- reduce(init\_acc, (acc, elem) -> new\_acc)
	- **Pre každý element zo vstupného prúdu zavolá druhú funkciu, ktorá** vracia nový medzivýsledok acc
	- **E** Prvý parameter je iniciálna hodnota medzivýsledku acc
	- **□** Výsledkom je Mono s poslednou vrátenou hodnotou medzivýsledku
- □ reduce((acc, elem) -> new\_acc)
	- iniciálna hodnota medzivýsledku je prvý element, vnútorná funkcia sa spúšťa až pre druhý element vstupného prúdu
- $\Box$  scan(init\_acc, (acc, elem) -> new\_acc) a  $scan((acc, elem) -\geq new_{acc})$ 
	- Ako reduce, len výsledkom je Flux so všetkými medzivýsledkami

#### Meníme Flux na Mono

- Keď sa Flux zavrie, operátor posiela jediný objekt kolekciu s prijatými hodnotami do výstupného prúdu
- □ collectMap(x ->vráťKľúč(x))
	- Výsledná mapa priradí každému kľúču posledný objekt, pre ktorý sme tento kľúč vrátili

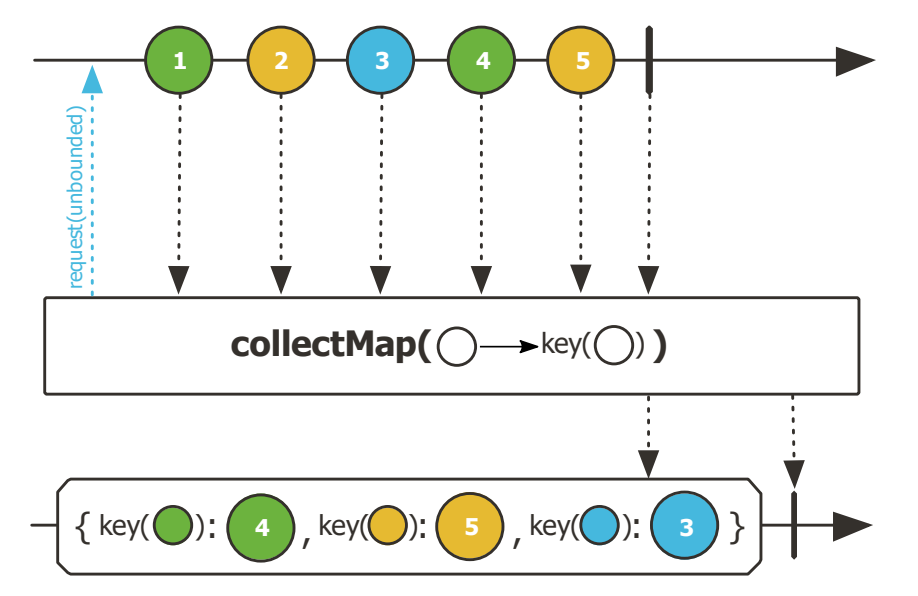

- □ collectMap(x ->vráťKľúč(x), x->vráťHodnotu(x))
	- Výsledná mapa priradí každému kľúču poslednú hodnotu z objektu, pre ktorý sme tento kľúč vrátili

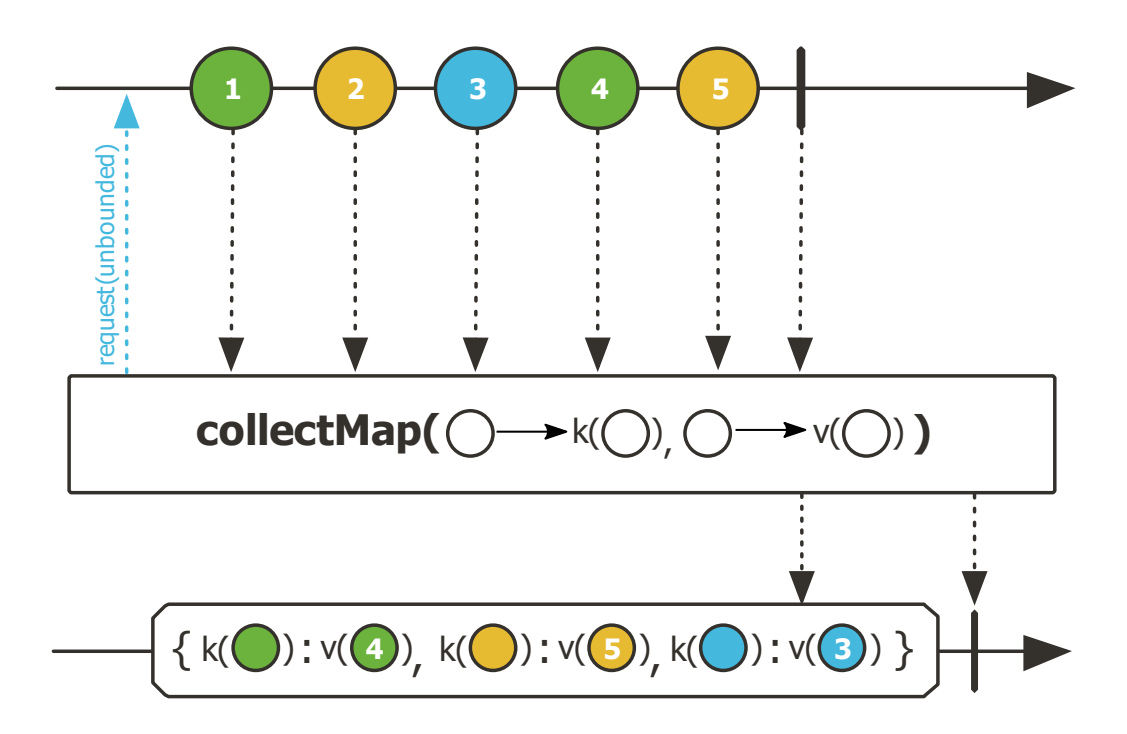

- collectMultimap(x ->vráťKľúč(x))
- collectMultimap(x ->vráťKľúč(x), x->vráťHodnotu(x))
	- Výsledná mapa priradí každému kľúču kolekciu hodnôt z objektov, pre ktoré sme tento kľúč vrátili

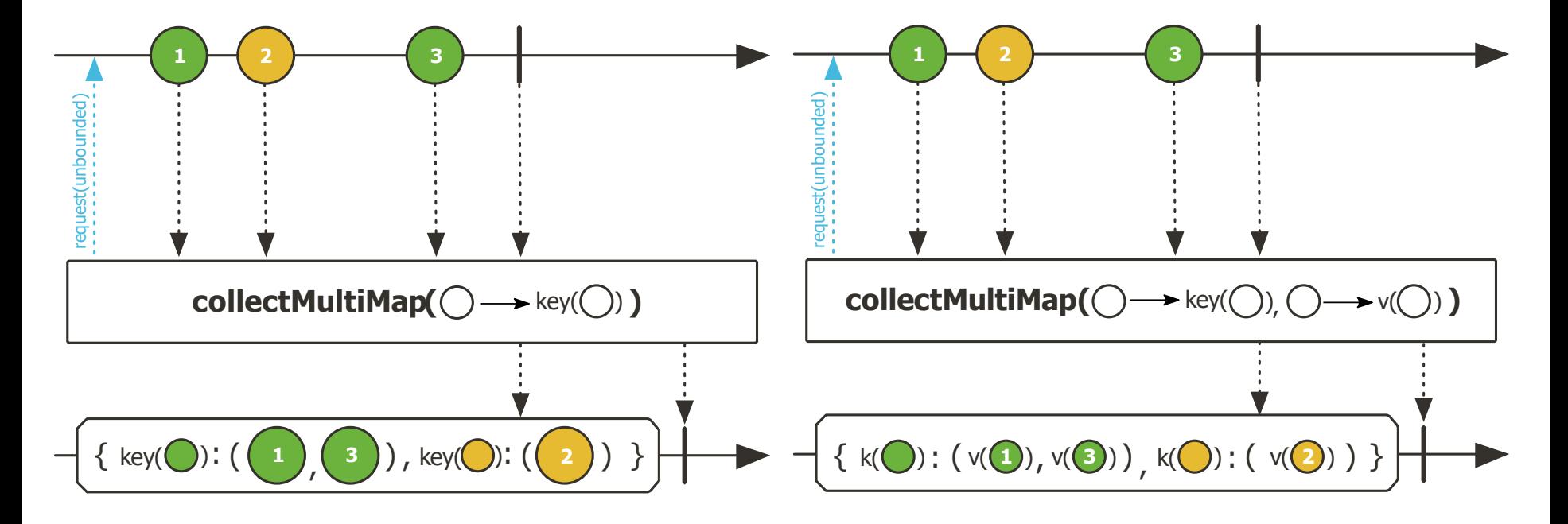

- $\Box$  collectList()
	- **□** Pošle hodnoty ako zoznam
- collectSortedList() a collectSortedList(Comparator)
	- Pošle usporiadaný zoznam prijatých hodnôt
- □ collect(Collector)
	- **Použije na vytvorenie kolekcie ľubovoľný kolektor** implementujúci java.util.stream.Collector
- $\Box$  collect(() ->init\_acc, (acc, value) -> {})
	- **Pošle object acc, keď sa vstupný prúd zavrie**
	- **E** Predpokladá sa, že v druhej funkcii pridávame value do **acc**

- □ Tieto operátory ignorujú dáta zo vstupných prúdov, len čakajú, kedy sa zatvoria, aby spustili ďalšie
	- **□ Flux.then(Mono)**
	- **Flux.thenMany(Publisher)**
	- **Flux.thenEmpty(Publisher)**
	- Mono.then(Mono)
	- Mono.thenMany(Publisher)
	- Mono.thenEmpty(Publisher)
	- **□ Mono.thenReturn(value)** 
		- Vráti Mono s danou hodnotou

- Flux.merge(listPublisherov) a Flux.merge(publisher1, publisher2, ...)
	- Spraví subscribe na každý kanál, zavrie, keď všetky vstupné zavrú
	- Čo posielajú vnútorné prúdy, hneď preposielam do výstupného prúdu
- □ Flux.merge(PublisherPublisherov)
	- Urobím subscribe na každý kanál, hneď keď príde
	- Čo posielajú vnútorné prúdy, hneď preposielam do výstupného prúdu

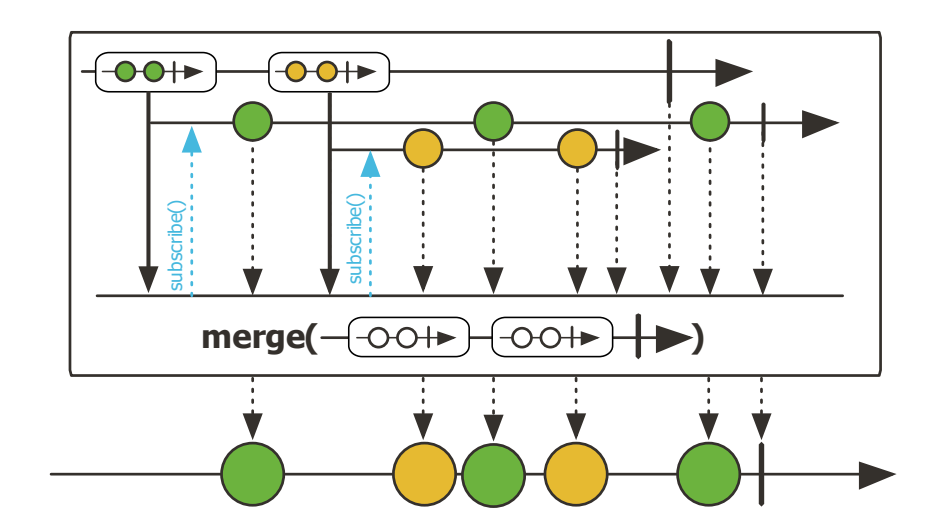

- Flux.concat(listPublisherov) a Flux.concat(publisher1, publisher2, ...)
	- Postupne robí subscribe na každý kanál, keď sa i-ty uzavrie, spustí (i+1).kanál
	- □ Čo posielajú vnútorné prúdy, hneď preposielam do výstupného prúdu
- Flux.concat(PublisherPublisherov)
	- Keď pritečie i-ty kanál, urobím na ňom subscribe a preposielam dáta z neho na výstup. Keď prúd i-teho kanála uzavrie, tak urobím subscribe na (i+1). kanáli čo pritiekol po ňom, alebo naňho "počkám".

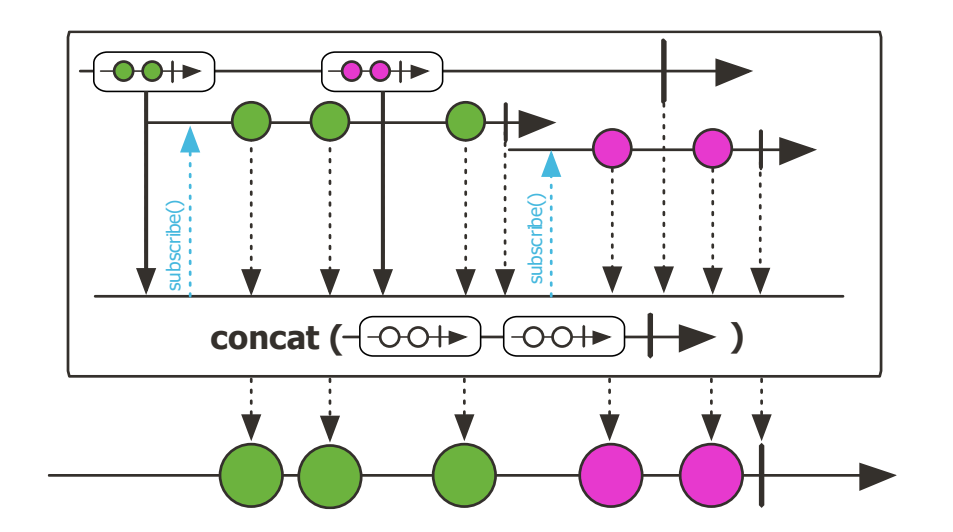

- □ Flux.mergeSequential(listPublisherov) a Flux.mergeSequential(publisher1, publisher2, ...)
	- Spraví subscribe na každý kanál, zavrie, keď všetky vstupné zavrú
	- Dáta z i-teho prúdu pošle až keď (i-1). prúd zavrie
- □ Flux.mergeSequential(PublisherPublisherov)
	- Urobím subscribe na každý kanál, hneď keď príde
	- Dáta z i-teho prúdu pošle až keď (i-1). prúd zavrie

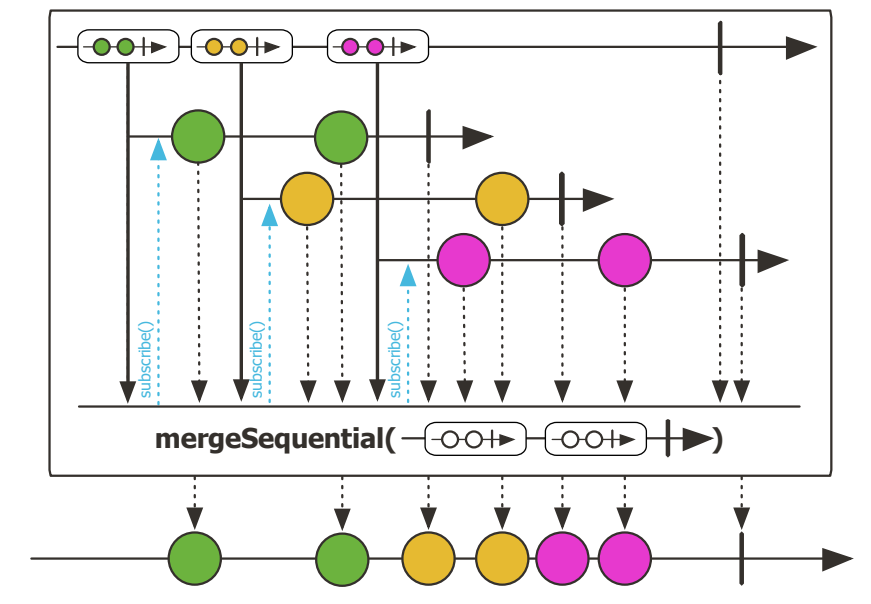

 $\Box$  Flux.zip(publisher1, publisher2, ...)

 Spraví subscribe na každý kanál, keď prídú i-te objekty zo vstupných prúdov, pošle na výstup objekt typu Tuple

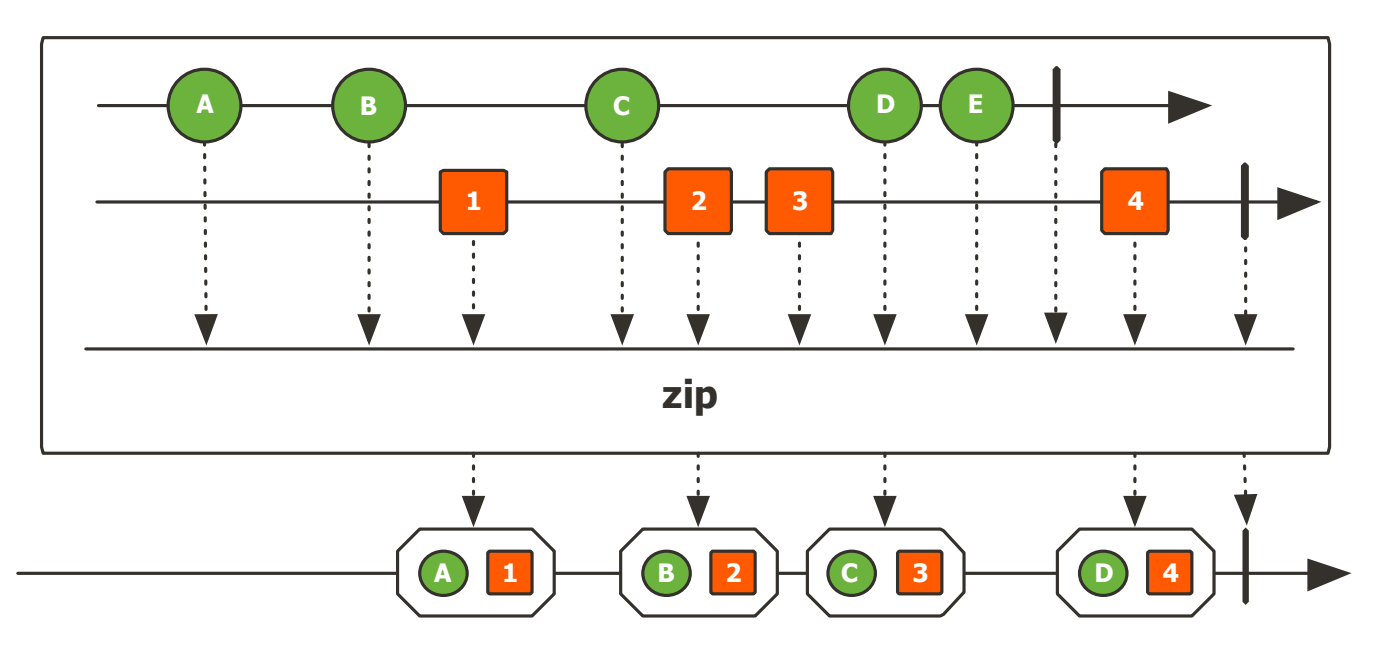

- $\Box$  Flux.zip(listPublisherov, ([v1,v2,..]) -> v)
	- Spraví subscribe na každý kanál, keď prídú i-te objekty zo vstupných prúdov, pošle na výstup výsledok vnútornej funkcie

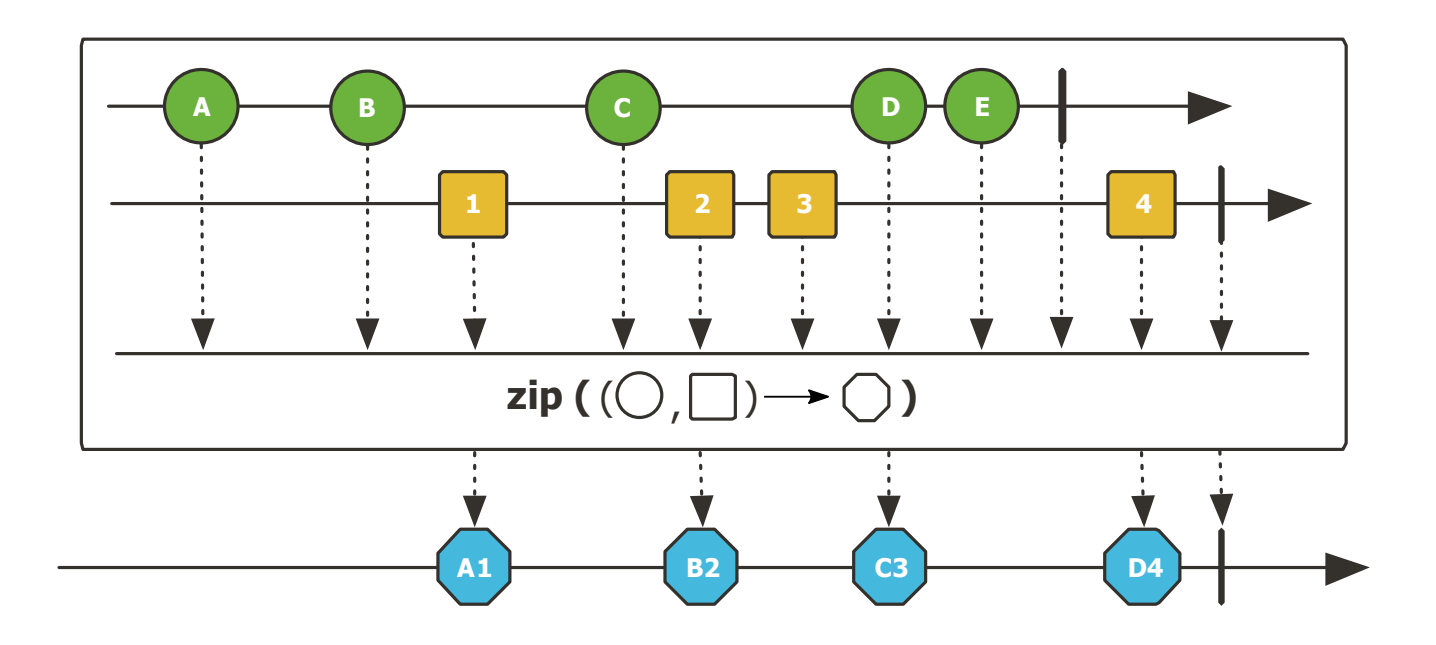

- Flux.combineLatest(listPublisherov, ([v1,v2,..]) -> v) a
- $\Box$  Flux.combineLatest(publisher1, publisher2,..., ([v1,v2,..]) -> v)
	- **Princíp je rovnaký ako pri zip, ale posielajú sa n-tice z** posledných hodnôt, hneď ako niektorý zo vstupov pošle dáta

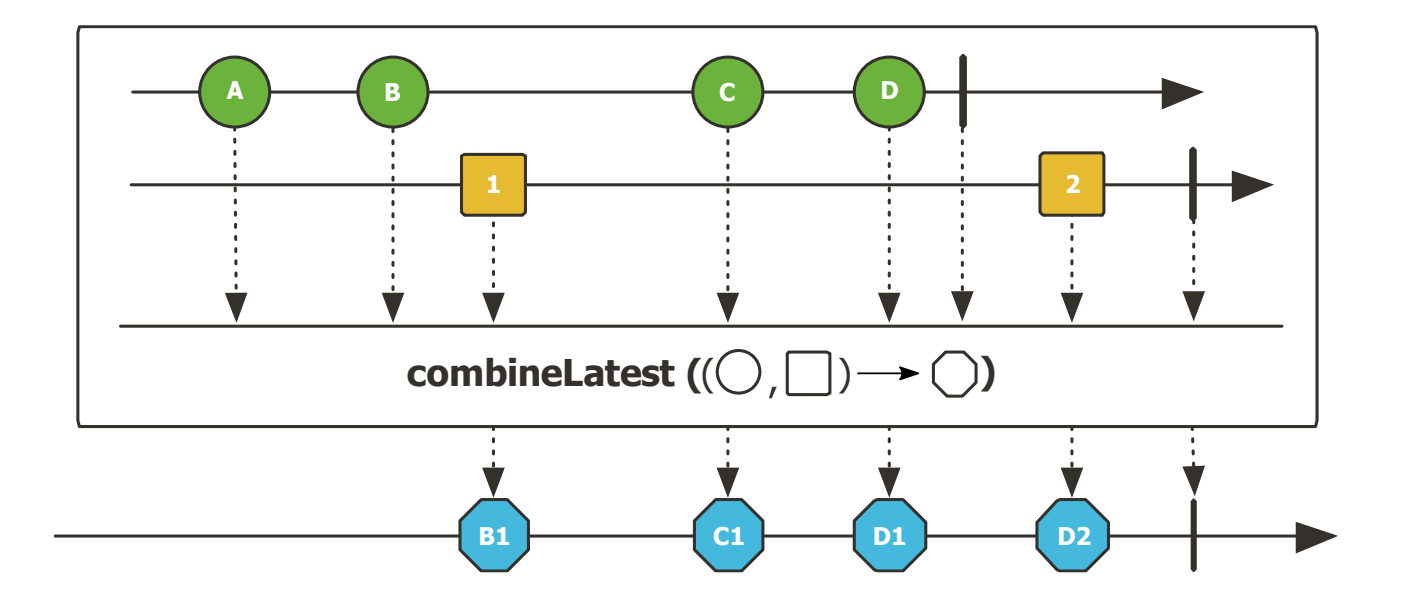

# Mapovanie cez prúdy

- Veľmi silný nástroj
- Vieme zaradiť do kanálu viaceré dlhotrvajúce operácie
	- **□** Cítanie z internetu, databázy, ...
- □ Napr. ak vstup je prúd používateľských udalostí v GUI, po ktorých potrebujem komunikovať so serverom

Výsledky komunikácie môžem spracovať v mnou určenom poradí

- flatMap(value -> Publisher)
	- S i-tou vstupnou hodnotou sa vytvorí i-ty vnútorný kanál
	- i-ty vnútorný kanál sa **hneď** subscribe-ne
	- Na hlavný výstupný kanál sa posielajú hodnoty zasielané z vnútorných kanálov

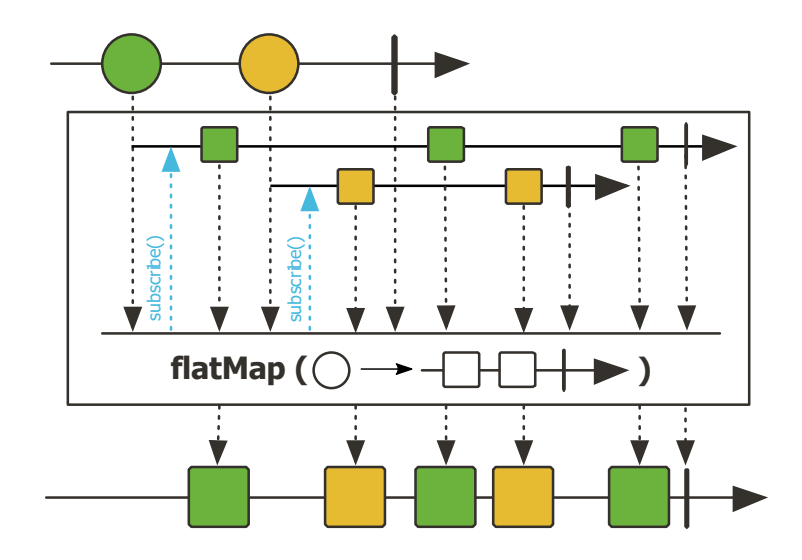

#### Príklad 3 a 4

- □ Vytvorte prúd filmov
	- Vypíšte čísla epozód Star wars filmov spolu s ich názvami
- □ Vytvorte prúd postáv z filmu Impérium vracia úder Vypíšte mená postáv z tohto filmu

# Mapovanie cez prúdy

- concatMap(value -> Publisher)
	- S i-tou vstupnou hodnotou sa vytvorí i-ty vnútorný kanál cez danú funkciu
	- **□** i-ty vnútorný kanál sa subscribe-ne, keď (i-1)-vý vnútorný kanál zavrie
	- Na hlavný výstupný kanál sa posielajú hodnoty zasielané z vnútorných kanálov

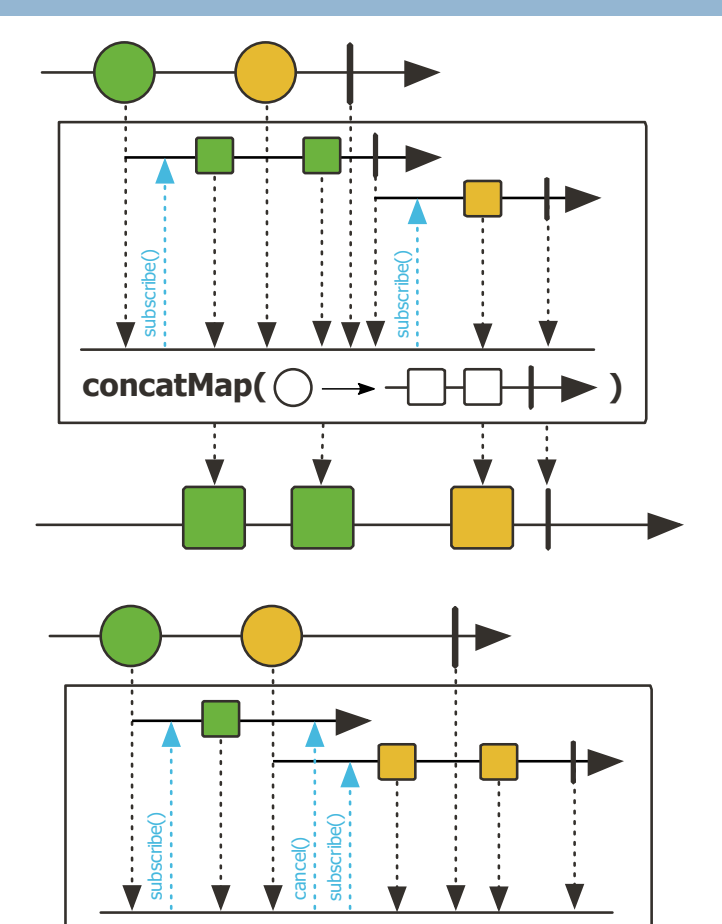

switchMap( $\bigcap$ 

- $\square$  switchMap(value -> Publisher)
	- S i-tou vstupnou hodnotou sa vytvorí i-ty vnútorný kanál a zruší (i-1)-vý
	- **I** i-ty vnútorný kanál potom subscribe-ne
	- Na hlavný výstupný kanál sa posielajú hodnoty zasielané z vnútorných kanálov

#### Delenie prúdov

#### groupBy(value ->keyMapper(value))

- **u** Vracia prúd kanálov
- Každý z odoslaných kanálov ešte treba zvlášť subscribe-núť
	- alebo zasa spojiť a subscribe-núť spojenie
- Každý kanál, ktorý sa pošle do výstupného prúdu je typu GrouppedFlux, ktorý má oproti bežnému Flux naviac getter na kľúč
- **Hodnoty zo vstupu si vyrátajú kľúč K,** 
	- Hodnota je preposlaná do výstupného prúdu s kľúčom K
	- Ak taký prúd ešte nebol zaslaný vytvorí sa nový, priradí sa mu kľúč K, pošle sa doňho daná hodnota
	- Hodnoty sa reálne pošlú do prúdu kanála K, až keď je kanál K spustený
- groupBy(value ->keyMapper(value), value->valueMapper(value))
	- To isté akutát do výstupných prúdov sa posielajú nie pôvodné hodnoty ale to čo vráti valueMapper()

```
private String divisibleBy(long value) {
 List<Integer> divisors = Arrays.asList(2,3,5,7,11,13);
 for(Integer divisor: divisors) {
  if (value \% divisor == 0) {
    return "Divisible by " + divisor;
   }
 }
 return "Others";
}
                       FibonacciFlux.generateFib().take(20).groupBy(value ->divisibleBy(value))
                         .subscribe(stream \geq {
                          stream.collectList().subscribe(value -> {
                            System.out.println("key: " + stream.key());
                            System.out.println("data: " + value);
                          });
                         });
                       }
```

```
key: Others
data: [1, 1, 89, 233, 1597, 4181]
key: Divisible by 13
data: [13, 377]
key: Divisible by 3
data: [3, 21, 987]
key: Divisible by 2
data: [0, 2, 8, 34, 144, 610, 2584]
key: Divisible by 5
data: [5, 55]
```
#### Dávkové spracovanie

- D buffer()
	- Po skončení vstupného prúdu vracia Flux, v ktorom pošle jeden List prijatých objektov
	- $\Box$  a,b,c,d,e,f,g  $\geq$  [a,b,c,d,e,f,g]
- D buffer(maxsize)
	- Po prijatí ďalších maxsize prvkov pošle do výstupného prúdu List s týmito prvkami. Ak sa vstupný prúd zavrie, pošle do výstupného prúdu List so zvyšnými prvkami, ktoré ešte neposlal a zavrie
	- **buffer(3)** pre  $a,b,c,d,e,f,g \rightarrow [a,b,c], [d,e,f], [g]$
- **D** buffer(maxsize, skipsize)
	- Skipsize hovorí po koľkých vstupných prvkoch začína nový List
	- **D** buffer(2,3) pre a,b,c,d,e,f,g  $\ge$  [a,b], [d,e], [g]
	- **b** buffer(3,2) pre  $a,b,c,d,e,f,g \geq [a,b,c], [c,d,e], [e,f,g], [g]$
- $\Box$  bufferUntil(value  $\rightarrow$  podmienka)
	- Ukončí List, keď platí podmienka
	- **D** bufferUntil(value -> value%2 ==0) pre 1,2,3,5,6,7,9 -> [1,2], [3,5,6], [7,9]
- $\Box$  bufferUntil(value  $\rightarrow$  podmienka, true)
	- Začne nový List, keď platí podmienka
	- **D** bufferUntil(value -> value%2 ==0, true) pre 1,2,3,5,6,7,9 -> [1], [2,3,5], [6,7,9]

# Delenie prúdov 2

#### window(maxSize)

- **E** Posiela prúd prúdov
- Po prijatí ďalších maxsize prvkov vytvorí nový kanál, do ktorého bude preposielať následné prvky
- Každý z odoslaných kanálov ešte treba zvlášť subscribe-núť

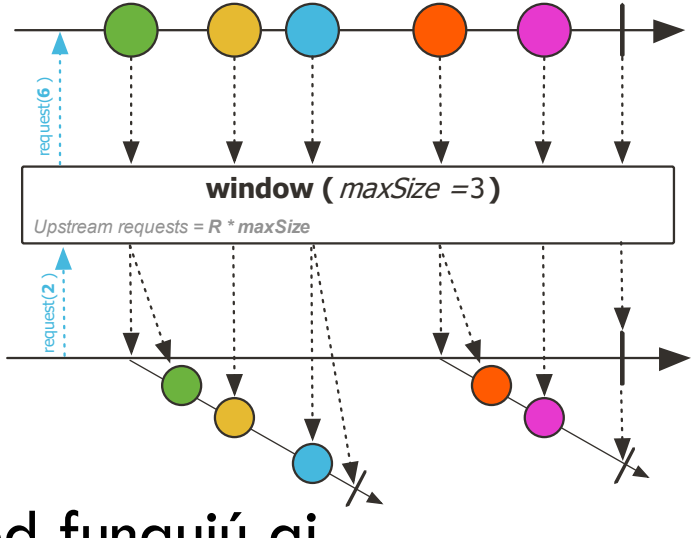

- Analogicky k variantám buffer metód fungujú aj
	- **□** buffer(maxsize, skipsize)
	- **D** bufferUntil(value  $\rightarrow$  podmienka)
	- bufferUntil(value –> podmienka, true)

#### Odchytávanie udalosti uprostred prúdu

- $\Box$  doOnSubscribe( subscription -> {})
	- Na konci kanála bol spustený subscribe
- $\Box$  doOnRequest( count -> {})
	- Od príjemcu sú požadované dáta
- $\Box$  doOnNext( value ->{})
	- Cez prúd pritiekol dátový objekt, posielam ho ďalej
- $\Box$  doOnError( error -> {})
	- Cez prúd pritiekla výnimka, posielam ju ďalej
- $\Box$  doOnComplete( () -> {})
	- Cez prúd už nepôjdu žiadne dáta, zatvára sa
- $\Box$  doOnCancel( () -> {})
	- Príjemca už nechce žiadne dáta, posielame info odosielateľovi
- $\Box$  doOnEach( signal -> {})
	- Nastal subscribe, next, error alebo completion
- $\Box$  doOnTerminate( () –> {})
	- **Nastala chyba alebo completion**
- $\Box$  doFinally( signalType -> {})
	- Nastala chyba, completion alebo cancel
- doOnDiscard( Class<T> typZahodeneho, x –> {} )
	- **E** Ak predchádzajúci operátor podporuje volanie listenera na zahodenie prvku, vieme sa k nemu dostať

#### Transformácia na blokované štruktúry

- D blockFirst()
	- Spraví subscribe, zapýta prvok a zaspí. Keď prvok pritečie vráti ho, zavrie prúd. Ak prúd zavrie bez prvku, vráti null.
- D blockFirst(timeout)
	- Zaspí na maximálne timeout. Keď prvok pritečie vráti ho, keď nastane timeout vyhodí výnimku RuntimeException
- □ blockLast()
	- Subscribe-ne kanál a zaspí, kým sa prúd nezavrie. Potom sa zobudí a vráti posledný dátový objekt z prúdu, alebo v prípade prázdneho prúdu vráti null.
- D blockLast(timeout)
	- Zaspí na maximálne timeout. Keď sa prúd do timeout-u nezavrie, vyhodí výnimku RuntimeException
- □ toIterable()
	- **Automaticky sa spraví subscribe**
	- S každým volaním iterator.next() sa urobí request(1) na zaslanie jedného prvku z prúdu. Pokiaľ tento prvok príde cez prúd volajúce vlákno zaspí.
- □ toIterable(n)
	- S každým n-tým volaním iterator.next() sa urobí request(n) na zaslanie maximálne n prvkov z prúdu. Pokiaľ chcem next() a z prúdu nič nechodí volajúce vlákno zaspí.
- toStream() a toStream(n)
	- Vyrobí stream z Java Stream API, na pozadí používa toIterable()

# Práca s časom (výber)

- □ interval(period)
	- posiela postupne prirodzené čísla s prestávkami period
- delayElements(delay)
	- Po odoslaní každého prvku neposiela ďalší minimálne daný delay interval
- □ delaySequence(delay)
	- Posunie celý prúd v čase každý prvok je preposlaný presne o delay neskôr
- □ delaySubscrition(delay)
- □ buffer(časZbierania) a buffer(časZbierania, novýBufferKaždých) a buffer(časZbierania, timer) a buffer(maxBufferSize, maxTime)
	- □ Spája dáta, ktoré prišli za ďalší časový interval
- ... podobne s window

# Práca s časom (výber)

- □ sample(duration)
	- Po každom duration čase pošle poslednú v ňom prijatú hodnotu, alebo nič
- □ timeout(duration)
	- Ak cez prúd od naposledy zaslanej hodnoty ubehol daný čas, uzavrie prúd
- □ timeout(duration, Publisher)
	- Ak cez prúd od naposledy zaslanej hodnoty ubehol daný čas, uzavrie vstupný prúd a namiesto neho urobí subscribe na druhý parameter a začne posielať jeho hodnoty

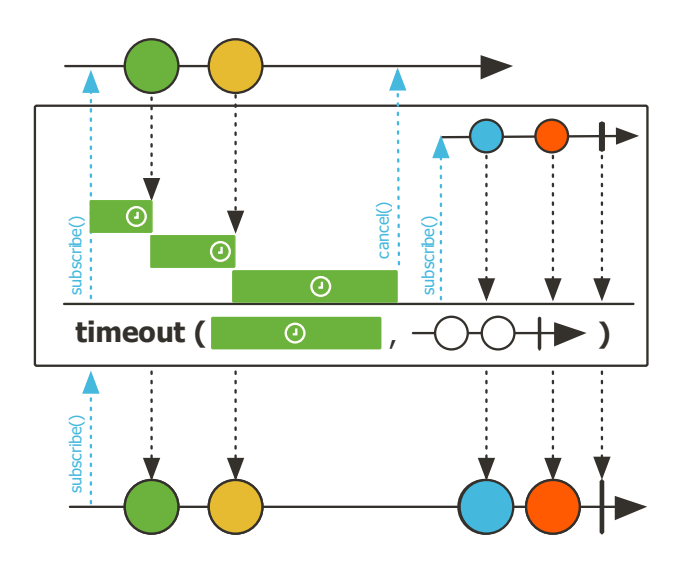